## Table des matières

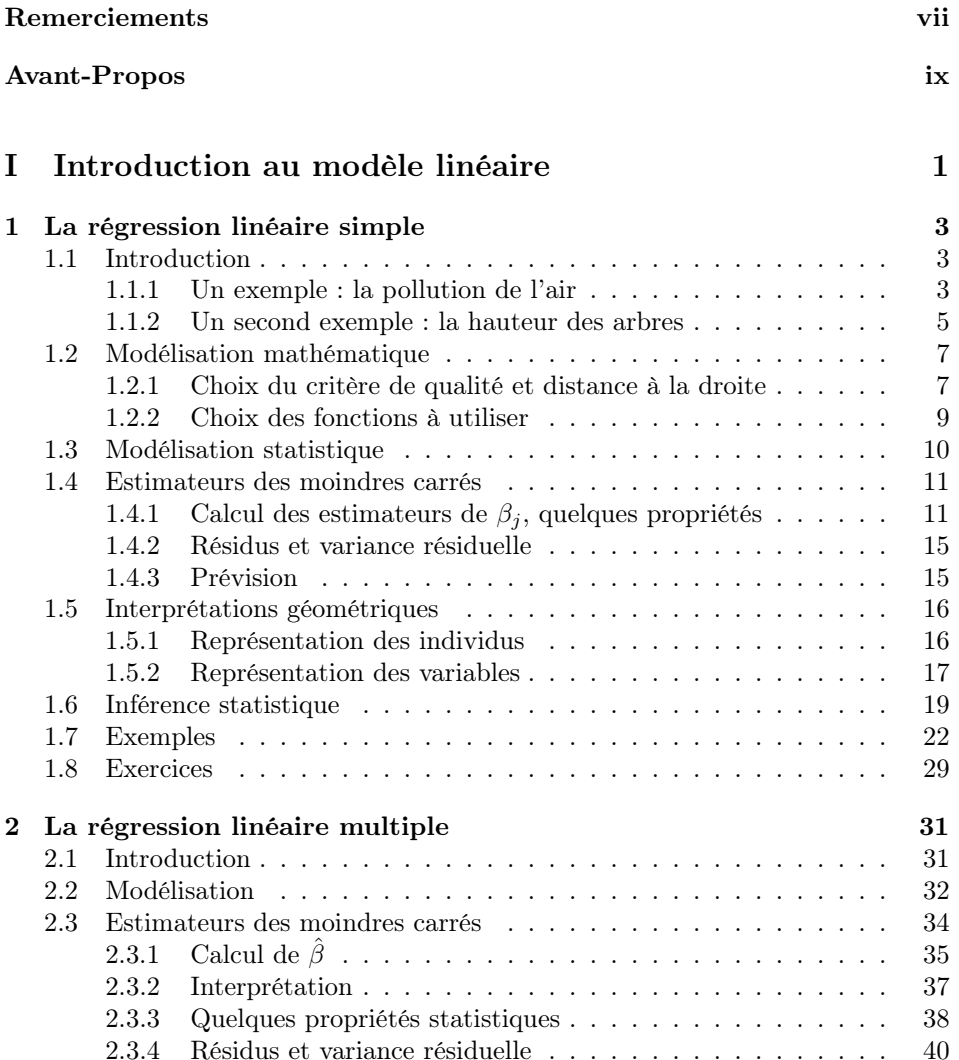

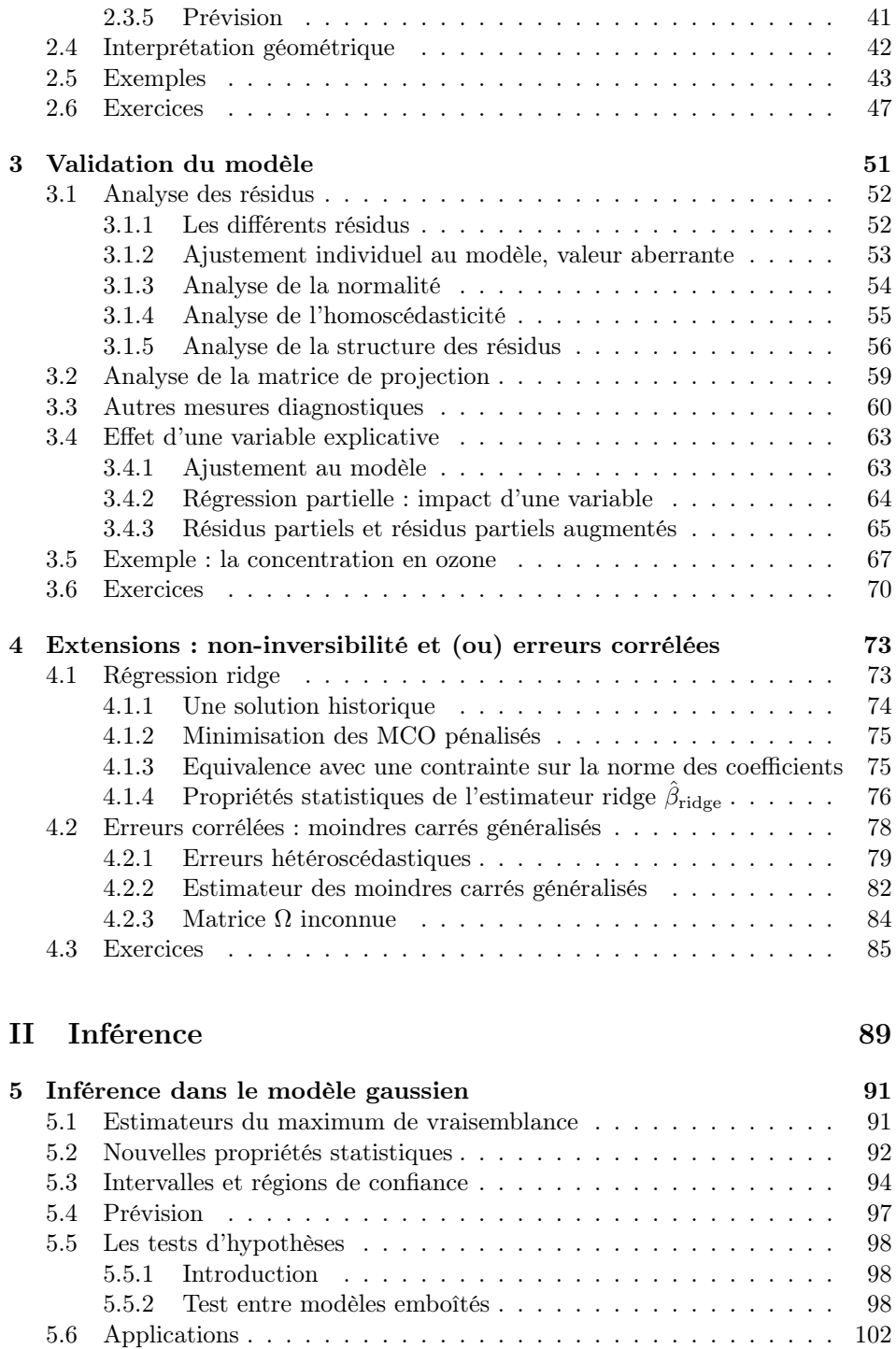

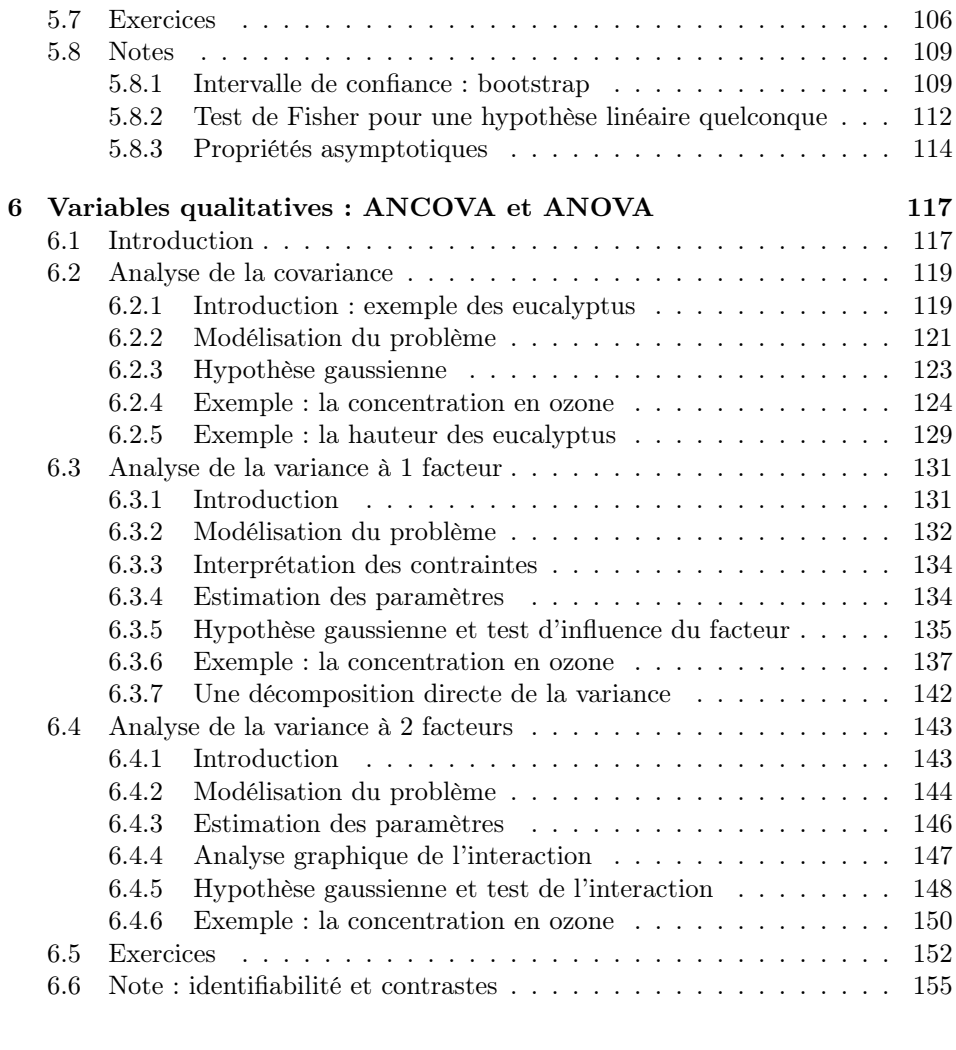

## III Réduction de dimension 157

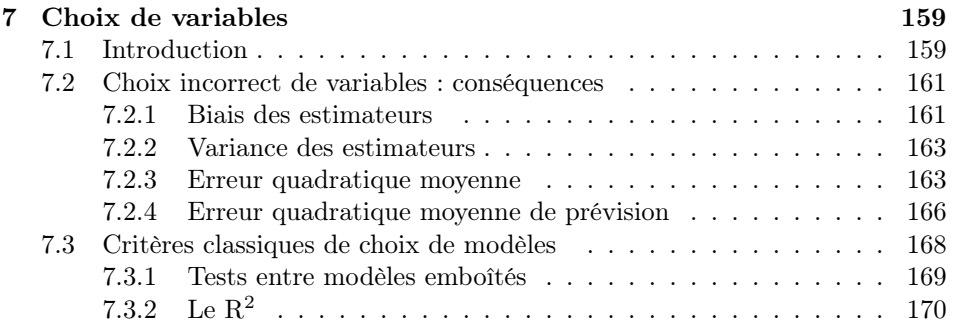

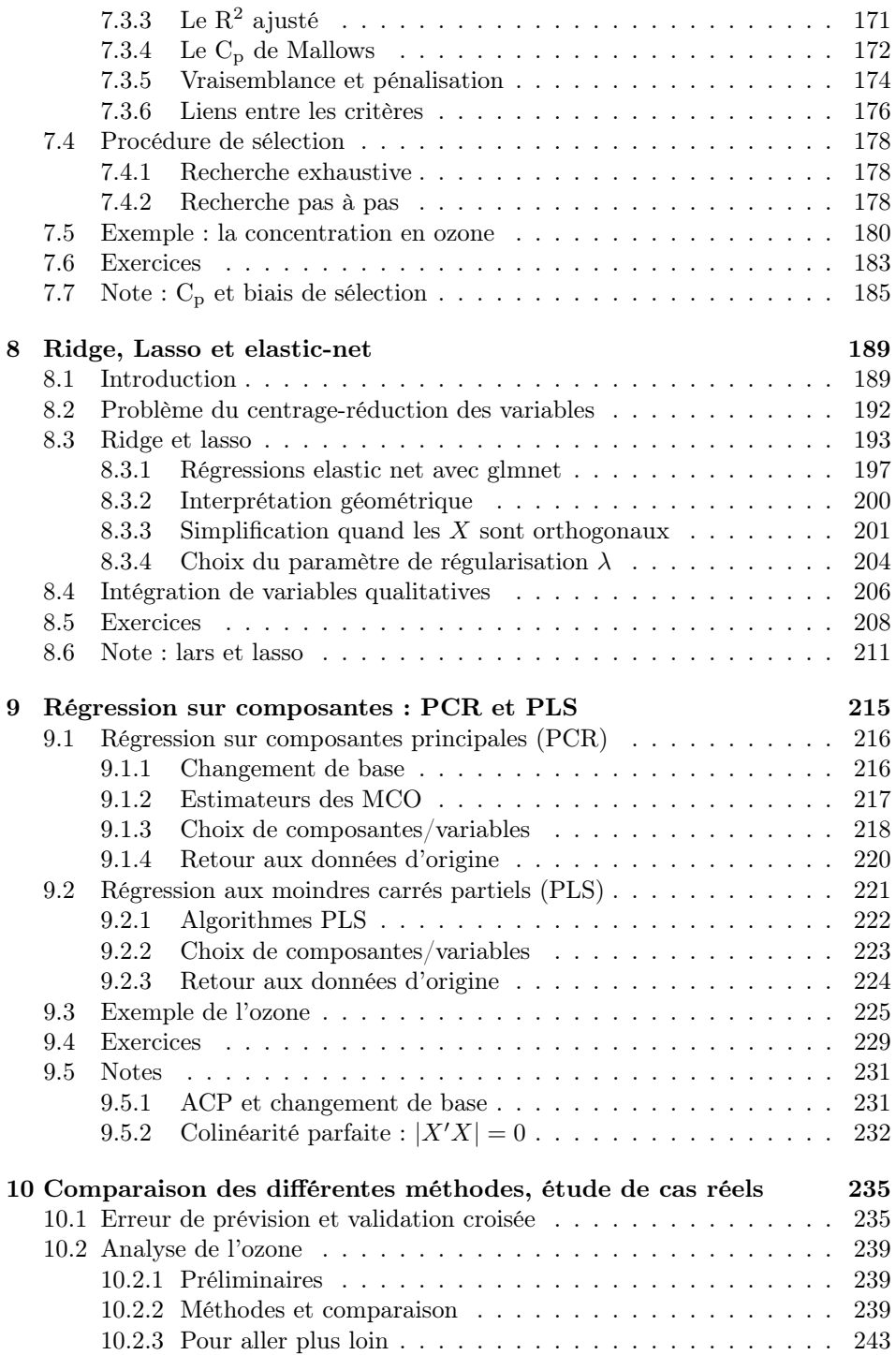

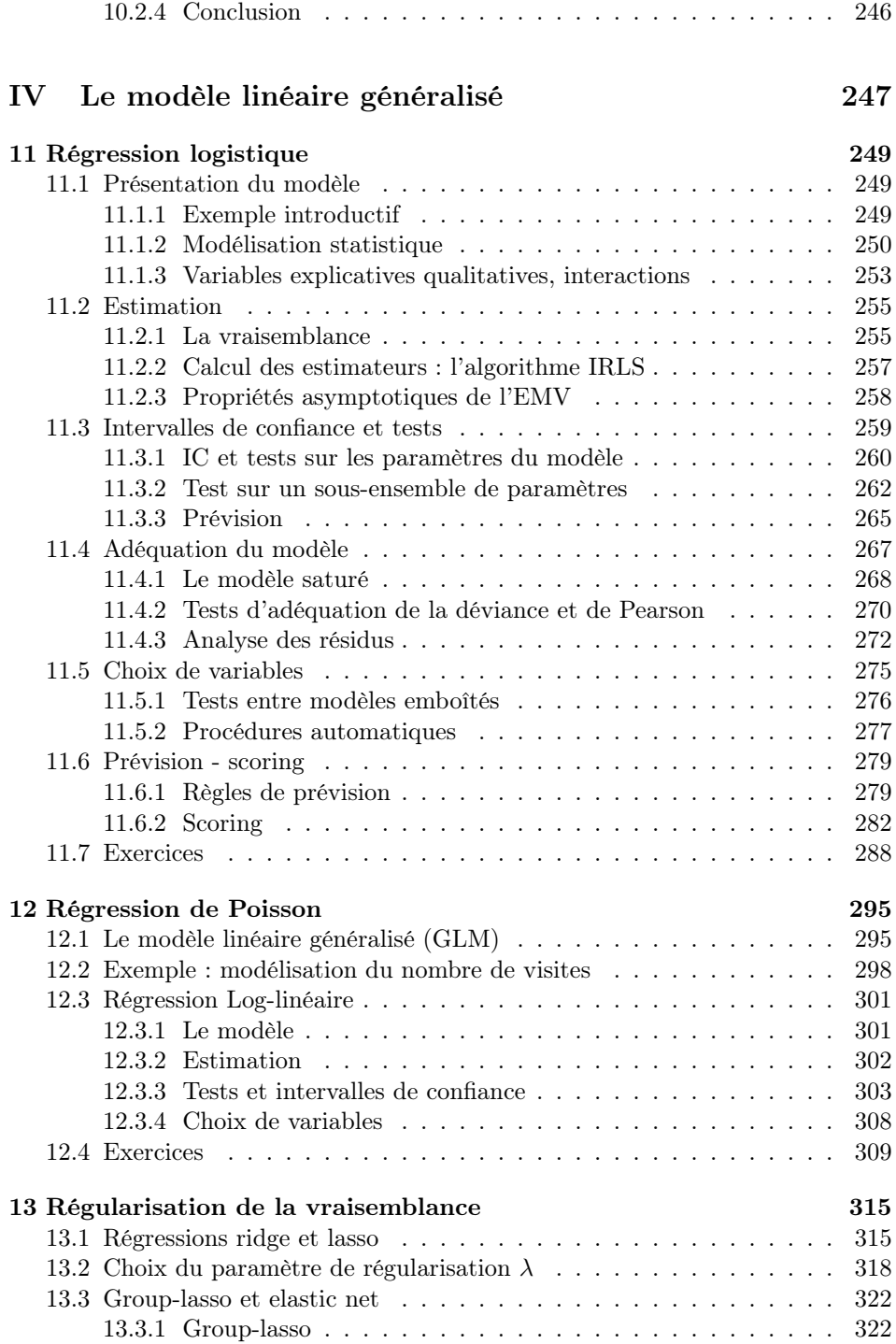

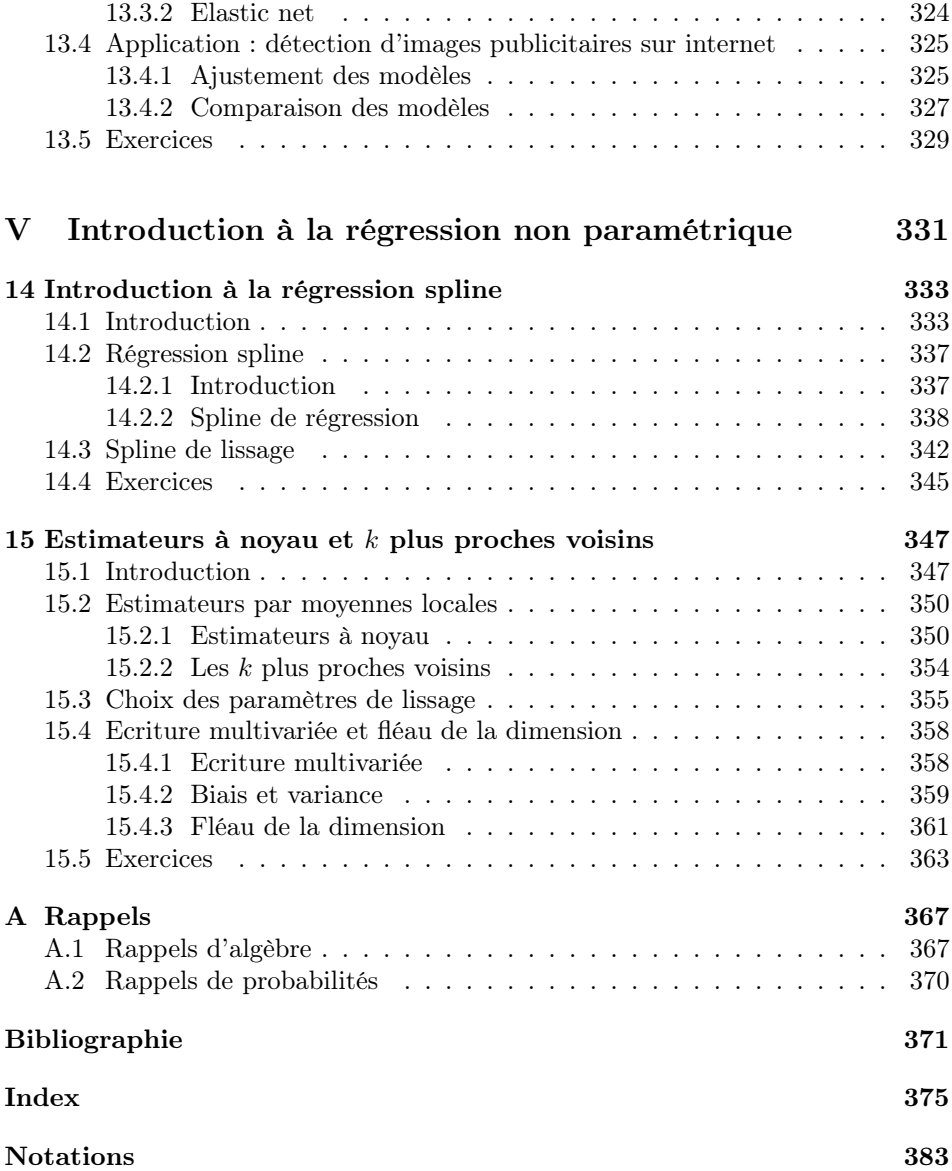